Alexander Beck

# AdWords-Optimierung Teil 5: **Qualitätsfaktor**

Der sogenannte Qualitätsfaktor stellt eine wesentliche, aber nicht selten vernachlässigte Kenngröße für die Performance von Google-AdWords-Kampagnen dar. Passt er nicht, nehmen Sie ggf. erst gar nicht an einer Ausspielung für Ihre Werbung teil oder bekommen eine schlechtere Anzeigenposition. Wer den Qualitätsfaktor nicht kontrolliert und bei Bedarf nicht gegensteuert, lässt viel Potenzial ungenutzt und bleibt zum Teil weit hinter dem erreichbaren Erfolg zurück. Grund genug, sich die Funktionsweise und Zusammensetzung dieses Wertes bewusst zu machen. Experte Alexander Beck erklärt alle wichtigen Zusammenhänge und gibt Tipps, wie Sie ohne großen Aufwand deutlich mehr aus Ihren Kampagnen herausholen – und in welchen Fällen Sie den Qualitätsfaktor sogar ignorieren sollten.

> Der Qualitätsfaktor ist ein wichtiger Teil bei Optimierungen in Ihrem AdWords-Konto, denn er nimmt Einfluss auf zahlreiche Schritte und Berechnungen im Prozess, bis Ihre Anzeige tatsächlich geschaltet wird:

Gibt ein User eine Suchanfrage ein, so prüft Google zunächst, welche Advertiser und Keywords überhaupt an der Auktion teilnehmen können – etwa aufgrund der hinterlegten Keyword-Optionen oder des noch vorhandenen Budgets.

Für jedes Keyword, das potenziell infrage kommt, wird nun der aktuelle Qualitätsfaktor dynamisch errechnet. Erreicht ein Keyword den Mindest-Qualitätsfaktor für diese Auktion nicht, so fällt es an dieser Stelle heraus.

Mit dem Anzeigenrang legt Google für die verbleibenden Advertiser fest, in welcher Reihenfolge deren Anzeigen ausgespielt werden. Der höchste Anzeigenrang steht an Position eins, der

zweithöchste an Position zwei usw.

Der Anzeigenrang errechnet sich traditionell aus der Multiplikation von Qualitätsfaktor und Gebot. Seit der Änderung bei der Berechnung des Anzeigenranges Ende 2013 spricht Google stattdessen von einer Kombination aus dem Gebot, den Komponenten des Qualitätsfaktors sowie der erwarteten Wirkung von Anzeigenformaten. Letzteres sind zusätzliche Gestaltungselemente der Anzeige wie Anzeigenerweiterungen oder auch die Ausgabe der Domain in der Headline (Abb. 1).

Steht die Reihenfolge, so wird geprüft, welche Anzeigen auf die Top-Positionen und welche auf die erste Seite dürfen. Für beides gibt es Mindestwerte, sodass nicht immer alle Werbeplätze belegt sein müssen. Daher ist es möglich, dass beispielsweise nur eine einzelne Anzeige oberhalb der organischen Suchergebnisse steht, obwohl in der rechten Spalte noch weitere Anzeigen aufscheinen.

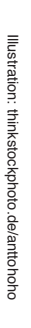

### DER AUTOR

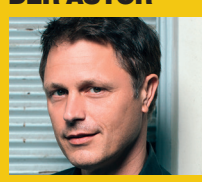

Alexander Beck ist Geschäftsführer der Online-Marketing-Agentur traffic3 GmbH und Autor des Standardwerkes "Google AdWords" www.traffic3.net

#### Haus kaufen - Günstige Häuser in Ihrer Nähe - immowelt.at as www.immowelt.at/Haus-kaufen -

Hier werden Sie fündig

Wohnung kaufen - Gewerbliche Anbieter - Haus kaufen - Login Meine Immowelt

Abb. 1: Anzeigenformate wie z. B. Domain in der Headline

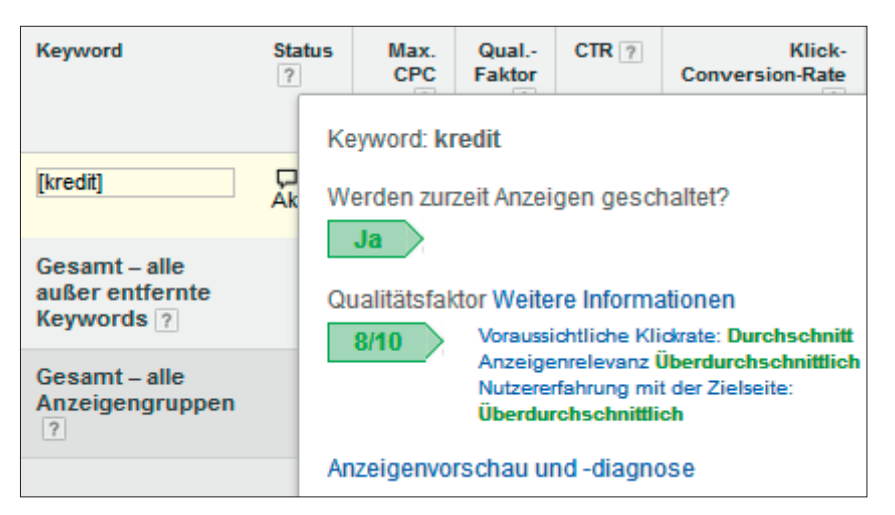

Abb. 2: Komponenten zum Qualitätsfaktor in der Sprechblase

Klickt ein User auf eine der Anzeigen, so wird der tatsächlich zu zahlende Klickpreis gemäß dem Prinzip des Google-Discounters errechnet: Gezahlt wird der Mindestpreis, der zum Halten der erlangten Position reicht:

Anzeigenrang des Darunter-Positionierten

Qualitätsfaktor des Keywords, das die geklickte Anzeige ausgelöst hat + 1ct

Zwar ist es wichtig, den grundsätzlichen Ablauf zu kennen und zu verstehen, allerdings bringt er für die konkreten Optimierungen reichlich wenig. Weder sind Ihnen die Werte Ihrer Konkurrenten bekannt noch zeigt Google den eigenen tatsächlichen Qualitätsfaktor, mit dem intern gerechnet wird, an. Der im Konto sichtbare Qualitätsfaktor ist eine Näherung, die lediglich als Anhaltspunkt zu sehen ist:

- » Auf Berechnungen von Google hat er an keiner Stelle irgendeinen Einfluss.
- » Berücksichtigt werden nur Suchanfragen, die genau dem Keyword entsprechen.
- » Berücksichtigt werden nur Durchschnittswerte bezüglich Standorte, Geräte oder Anzeigen.
- » Die Angabe erfolgt auf einer Skala von 1 bis 10.

Tatsächlich rechnet Google mit deutlich detaillierteren, bei jeder Suchanfrage neu ermittelten und je nach Anlass unterschiedlichen Werten. So gibt es etwa unabhängige Qualitätsfaktoren im Search- und Display-Netzwerk, verschiedene Zusammensetzungen für die Errechnung des Anzeigenranges oder des CPC und vieles mehr.

Optimierungen des Qualitätsfaktors können natürlich trotzdem nur entlang der Auskünfte verlaufen, die Google zur Verfügung stellt und anhand derer Verbesserungen nachvollziehbar sind. Dies ist der im Konto bei jedem Keyword sichtbare Qualitätsfaktor, der über die Sprechblase Einblicke in die Komponenten Klickrate, Anzeigenrelevanz und Zielseite gibt (Abb. 2).

#### **Optimierung der Klickrate**

Die Klickrate soll Auskunft darüber geben,

- » mit welcher Wahrscheinlichkeit geklickt wird,
- » wie relevant das auslösende Keyword ist.

Die Angabe zur Klickrate stellt somit eine Prognose zur Leistung des Keywords dar, die aus Vergangenheitswerten abgeleitet wird: aus der bisherigen, normalisierten Klickrate, der Leistung innerhalb des Kontos sowie der Leistung im Vergleich zu Mitbewerbern.

Schon an diesem Punkt wird klar, dass die im Konto ersichtliche Klickrate nicht alle Nuancen liefern kann, die Google in die Berechnungen einfließen lässt. Noch komplexer wird es, da Google zahlreiche Klickraten berücksichtigt: als vielleicht bekannteste die Kontohistorie, wobei unklar ist, inwiefern aktuellere Werte anders als weiter zurückliegende Werte gewichtet werden.

Google errechnet unterschiedliche Klickraten je Keyword-Anzeigen-Kombination, je Netzwerk, je Endgerät. Es fließen ein die Leistungen je Region sowie die Leistungen in Abhängigkeit von der jeweiligen Sichtbarkeit – also unter Berücksichtigung von Anzeigenposition, Anzeigenformat oder ausgelieferten Erweiterungen. Zudem ist die Anzeigen-URL eine Komponente des Qualitätsfaktors.

Diese differenzierten Einblicke haben Sie in Ihrem Konto nicht. Optimierungen laufen somit insbesondere auf die durchschnittliche Klickrate eines Keywords (oder einer Anzeigengruppe) hinaus – durch Verbesserung der Anzeigentexte etwa im Rahmen des Split-Testings.

Doch sollten Sie bei diesen Optimierungen auch Feinheiten beachten, die Ihnen vielleicht kein vollständiges, aber doch ein besseres Bild geben. Hierzu ein Beispiel für die Anzeigen-URL.

Leistungsdaten zu Ziel-URLs können Sie für Konto, Kampagnen und Anzeigengruppen bequem über den Reiter Dimensionen abfragen. Dies ist für Anzeigen-URLs nicht möglich – als Komponente des Qualitätsfaktors aber durchaus sinnvoll.

Um doch entsprechende Werte zu erhalten, können Sie einen Anzeigen-Bericht über das gesamte Konto herunterladen. In diesem Bericht steht die Anzeigen-URL als eigene Spalte, sodass

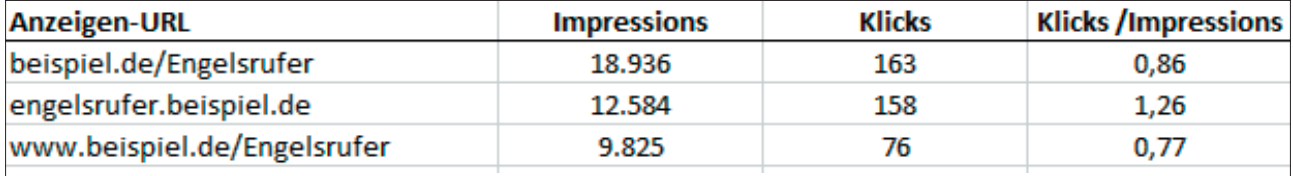

Abb. 3: Auswertung Anzeigen-URL

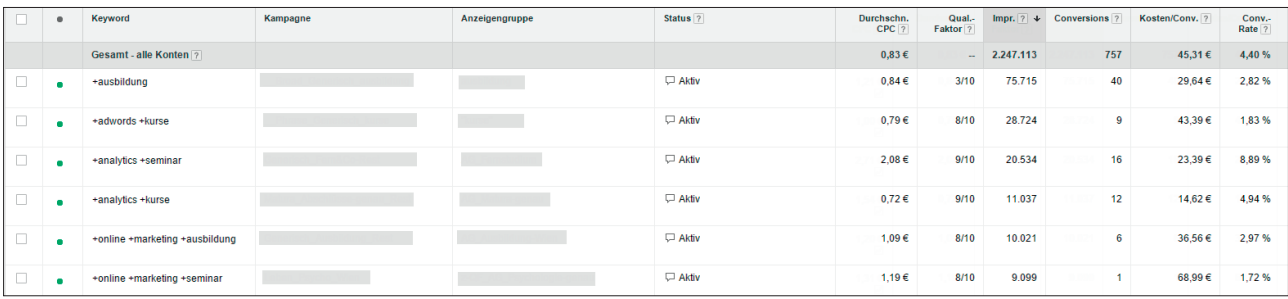

Abb. 4: Lohnende Keywords trotz niedrigem QF

Sie mithilfe einer Pivot-Tabelle errechnen können, welche Variante der Anzeigen-URL erfolgreicher ist. So erkennen Sie in Abbildung 3, dass die Anzeigen-URL den besten Erfolg bringt, wenn sie das Haupt-Keyword "als Subdomain" aufnimmt. Im Sinne des Qualitätsfaktors sollte somit auf die anderen Versionen künftig verzichtet werden.

Beachten Sie insbesondere drei Punkte: Die CTR aus dem Konto liefert für diese Auswertung falsche Werte. Sie müssen die Rechnung Klicks durch Impressions selbst als Spalte hinzufügen. Die Anzeigen-URL wird als Google-Ergebnis immer mit "www" ausgegeben, ob Sie diese nun tatsächlich hinterlegen oder nicht. Im Anzeigen-Bericht werden die Versionen jedoch getrennt aufgeführt. Und: Ein Vergleich der Anzeigen-URLs macht natürlich nur im Rahmen eines Split-Testings Sinn, sprich: Headline und Textzeilen müssen gleich sein.

#### **Optimierung der Relevanz**

Das Thema Relevanz lässt sich zumeist nur unbefriedigend bearbeiten. Schon die bekannte Aussage von Google "we know it when we see it" lässt wenig Konkretes erahnen.

Mit der Relevanz soll geklärt werden, wie relevant ein Keyword für eine gute Anzeigenleistung ist bzw. wie gut es zur Werbebotschaft passt. Es soll somit der Zusammenhang von Keyword zur

Anzeige, aber auch von Keyword und Anzeige zur Suchanfrage sichergestellt sein. Auf diese Weise kann der Qualitätsfaktor um weitere Faktoren angepasst werden: zur Berücksichtigung von geografischen und zeitlichen Unterschieden, für das Verhalten einzelner Nutzer oder auch für die Zeit, bis eine tatsächliche Klickrate vorliegt.

Relevanz bildet also das Userverhalten ab, letztendlich wiederum gemessen an der Klickrate. Die häufig unterstellte Durchgängigkeit, die bei vielen Anzeigen im Einbinden von Keywords mündet, ist also nicht der entscheidende Punkt – macht aber natürlich insofern Sinn, als dadurch zumeist die Klickrate steigt.

Bei einer unterdurchschnittlichen Relevanz sollten Optimierungen also insbesondere bei folgenden Fragen ansetzen:

- » Umfasst die Anzeigengruppe zu viele Themen, sodass Keywords in thematisch engere Anzeigengruppen mit entsprechend passenden Anzeigen ausgelagert werden können?
- » Sind die Anzeigen innerhalb einer Anzeigengruppe nicht so spezifisch, wie sie es für die Keywordliste sein könnten?
- » Ist das jeweilige Keyword selbst nicht spezifisch genug?

Gerade der letzte Punkt macht häufig Probleme. Sehen Sie sich als Beispiel einen Seminaranbieter an, dessen

Impression-stärkstes Keyword "+ausbildung" ist. Der Qualitätsfaktor liegt nur bei 3 – trotzdem erzielt das Keyword eine stattliche Anzahl lohnender Conversions. Der Qualitätsfaktor ist somit nicht der Wert, anhand dessen Sie über die Schaltung eines Keywords entscheiden. Dies bleibt immer die Erreichung oder Nicht-Erreichung Ihrer Ziele wie durchschnittliche Conversion-Kosten, ROI oder KUR. Und dies nimmt eben in Kauf, dass auch Keywords aktiv bleiben, die einen aktuell schlechten Qualitätsfaktor aufweisen und möglicherweise auch nie die Werte spezifischer Keywords erreichen werden.

#### **Optimierung der Landingpage**

Die Anforderungen an eine Landingpage sind für den AdWords-Qualitätsfaktor recht überschaubar:

- » relevanter, eigenständiger Content
- » Transparenz
- » Nutzerfreundlichkeit

Berücksichtigt wird nicht nur die Darstellung auf Desktop-, sondern auch auf Mobilgeräten. Hinzu kommt noch die Ladezeit. Ausgelesen werden die Antwortzeit des Servers für das Dokument sowie die Ladezeiten-optimale Einbettung von JavaScript, CSS und Bildern. Die Leistung kann beispielsweise mit PageSpeed Insights (*https://developers. google.com/speed/docs/insights*) überprüft werden.

…

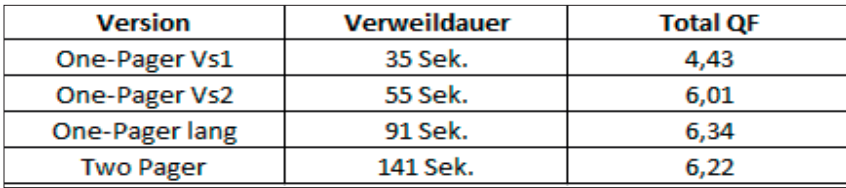

Abb. 5: Verweildauer und Qualitätsfaktor

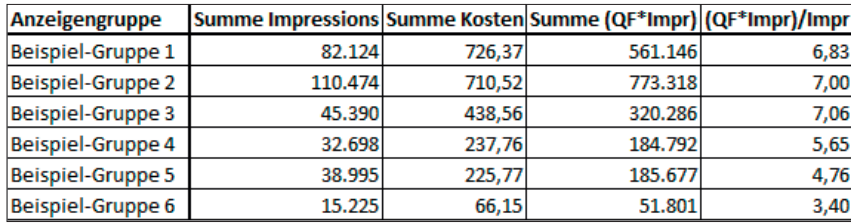

Abb. 6: Pivot-Tabelle zu gewichtetem Qualitätsfaktor

Die Ladezeit fasst Google in der AdWords-Hilfe unter den Punkt "Kunden überzeugen, Zeit auf Ihrer Website zu verbringen" (*http://einfach.st/ adw21)*. Dies legt die Vermutung nahe, dass Google in die Bewertung einfließen lässt, wie häufig User nach dem Besuch der Zielseite zurück auf Google kommen und wie lange User auf der Zielseite bleiben.

Durch Verknüpfung mit Google Analytics haben Sie die Möglichkeit, sich Werte wie Absprungrate und Verweildauer im AdWords-Account anzeigen zu lassen. Diese haben in diesem Fall jedoch nur bedingte Aussagekraft:

- » Als Absprung wird gewertet, wenn nach dem initialen Seitenaufruf keine weitere Interaktion mit der Website (weiterer Seitenaufruf, ausgelöstes Event …) mehr stattfindet. Wohin der User gegangen ist – ob auf eine andere Website oder zurück auf Google – wird nicht berücksichtigt.
- » Die Verweildauer wird errechnet aus der Differenz zwischen dem Zeitpunkt des initialen Seitenaufrufs, an dem der User auf der Zielseite gelandet ist, und dem Zeitpunkt der letzten Interaktion auf der Website innerhalb einer Session. Ruft er keine zweite Seite auf und wird auch kein Event in Analytics ausgelöst, so ergibt sich eine Verweildauer von 0 Sekunden – selbst wenn er minutenlang auf der Zielseite gelesen hat.

Interessant wäre somit eine Return-to-SERP-Rate inklusive einer zeitlichen Angabe. Eine derartige Messung ist jedoch nicht möglich. Um einen möglichen Zusammenhang zwischen tatsächlicher Verweildauer und Qualitätsfaktor aufzeigen zu können, wurde daher ein Test wie folgt durchgeführt.

Es wurde ein One-Pager beworben, dessen Conversion ein PDF-Download war. Während der gesamten Kampagnen-Laufzeit blieb das AdWords-Konto unverändert. Die Zielseite wurde in gleichen zeitlichen Abständen jedoch geändert. Folgende Versionen kamen zum Einsatz:

- » One-Pager mit kurzem Text
- » One-Pager mit interessanteren Inhalten
- » One-Pager mit längerem Text
- » Two-Pager mit zweiter Seite (FAQs) Außerdem wurde alle 10 Sekunden automatisch ein Analytics-Event ausgelöst, sodass die Verweildauer auf 10 Sekunden genau bestimmt werden kann, auch wenn der Nutzer keinen zweiten Seitenaufruf tätigt. Dies kann mit der JavaScript-Funktion setTimeout(code, timespan) und folgendem

Code erreicht werden: setTimeout("ga(,send','even t','Seitenansichtsdauer','mind estens 10 Sekunden')",10000);

setTimeout("ga(,send','even t','Seitenansichtsdauer','mind estens 20 Sekunden')",20000);

setTimeout("ga(,send','even t','Seitenansichtsdauer','mind estens 30 Sekunden')",30000);

Der angegebene Code gilt für Google Universal Analytics, ältere Analytics-Versionen brauchen einen anderen Code.

Die Ergebnisse legen nahe, dass ein Zusammenhang zwischen Verweildauer und Qualitätsfaktor tatsächlich gegeben ist. Gemessen wurden die durchschnittlichen Werte, während die jeweilige Zielseiten-Version online war (siehe Abbildung 5).

Noch zwei Punkte waren auffällig: Ab einer bestimmten Verweildauer konnte keine weitere Verbesserung des Qualitätsfaktors mehr erzielt werden – vielmehr kam es zu einer geringen Verschlechterung. Zudem scheint der Zusammenhang eher nicht direkt über die Keywordebene zu laufen. Wahrscheinlicher ist eine Berücksichtigung auf Kontoebene oder über die Anzeigen-URL.

In einem weiteren Test konnte zudem festgestellt werden, dass allein die Beseitigung von Adsense-Werbung auf der Zielseite für einen Anstieg des Qualitätsfaktors sorgte.

#### **Vorgehen bei der Optimierung**

Im Konto wird der Qualitätsfaktor auf einer Skala von 1 bis 10 angegeben. Um dies greifbarer zu machen, kann eine Interpretation wie folgt vorgenommen werden:

- » Über einen Qualitätsfaktor von 10 freuen Sie sich; noch mehr, wenn das Keyword nicht Ihr Brand ist.
- » Über Qualitätsfaktoren von 7 bis 9 freuen Sie sich noch immer. Denn mit dem Update vom letzten Jahr liegen Sie hier im überdurchschnittlichen Bereich. An durchschnittlich bewerteten Komponenten können Sie arbeiten.
- » Bei Qualitätsfaktoren von 5 bis 6 sind bereits Potenziale erkennbar. Werden Ihnen unterdurchschnittlich bewertete Komponenten angezeigt, so steuern

#### Qualitätsfaktor Weitere Informationen

 $3/10$ 

Voraussichtliche Klickrate: Durchschnitt Anzeigenrelevanz Durchschnitt Nutzererfahrung mit der Zielseite: Durchschnitt

#### Anzeigenvorschau und -diagnose

10/10

Qualitätsfaktor Weitere Informationen

Abb. 7: Aktives Keyword mit QF3 Abb. 8: Aktives Keyword mit QF10

Sie dagegen. Eine durchschnittlich bewertete Klickrate sollte durch konsequentes Anzeigen-Split-Testing verbessert werden.

- » Qualitätsfaktoren von 3 bis 4 sollten Alarm auslösen. Oftmals deuten diese Werte bereits auf eine ungenügende Kampagnen-/Anzeigengruppenstruktur (inklusive schlechter Landingpages) hin. Einzelne Keywords, die die oben beschriebenen Relevanzprobleme haben, tauchen zumeist in diesem Bereich auf – was Ihnen nur Potenziale in Bezug auf Klickrate oder Landingpage lässt.
- » Qualitätsfaktoren von 2 und 1 bedeuten eine Katastrophe. Zumeist werden alle Komponenten als unterdurchschnittlich bewertet, in der Regel kommt es nur noch zu sporadischen Anzeigenschaltungen. Liegen keine offensichtlichen Kardinalfehler vor, so sollten Sie wirklich in sich gehen und sich fragen, ob Sie diese Keywords tatsächlich benötigen und ob sie den Aufwand der (möglicherweise vergeblichen) Optimierung wert sind. Werden sinnvolle, neu eingebuchte Keywords umgehend mit diesen Qualitätsfaktoren belegt, so haben Sie vermutlich ein Problem auf Kontoebene.

Wie gehen Sie also vor? Da der Qualitätsfaktor auf Keywordebene vergeben wird, können Sie Ihre Keywords nach Impressions sortieren und von oben nach unten schauen, wo entsprechender Handlungsbedarf besteht. Für Optimierungen müssen Sie über das ausgewählte Keyword in die zugehörige Anzeigengruppe gehen, da hier der Zusammenhang von Anzeige und Keyword hergestellt wird.

Dies macht eine andere Vorgehensweise ebenfalls sinnvoll: Sie beginnen

direkt bei Anzeigengruppen mit guten Impressionszahlen und schlechten Qualitätsfaktoren. Da jedoch Qualitätsfaktoren auf Anzeigengruppenebene im Konto nicht angezeigt werden, müssen Sie diese selbst errechnen. Es hilft wiederum eine Pivot-Tabelle.

Für den gewichteten Qualitätsfaktor erstellen Sie einen Report zu allen Keywords in Ihrem Konto. Wählen Sie wiederum einen Zeitraum, in dem auch tatsächlich genügend Impressions angefallen sind, da Sie ansonsten keine Gewichtung vornehmen können. Die Gewichtung stellt sicher, dass Sie ein Keyword, das 10.000 mal gesucht wird, entsprechend mehr gewichten als ein Keyword, das im Abfragezeitraum nur zehnmal gesucht wurde.

Wiederum hilft Ihnen eine Pivot-Tabelle. Fragen Sie zunächst einen Keyword-Bericht für Ihre Search-Kampagnen ab, der mindestens die Spalten Anzeigengruppe, Keywords, Qualitätsfaktor, Impressions und Kosten enthält, und multiplizieren Sie je Keyword die jeweiligen Impressions mit dem Qualitätsfaktor. Für die Pivot-Tabelle wählen Sie die Anzeigengruppen als Zeile, Impressions, Kosten sowie die errechneten Qualitätsfaktor \* Impressions als Spalte. Letztere teilen Sie wiederum durch die Impressions (Abb. 6).

Mit diesem Umweg können Sie nunmehr zwei Schlüsse ziehen: Sie können vorab prüfen, ob womöglich Ihr gesamtes Konto von schlechten Qualitätsfaktoren betroffen ist. Liegen all Ihre Anzeigengruppen bei 3 und schlechter, so liegt es entweder an Ihrer Website, an Ihrem Angebot oder an einer bösen AdWords-Vergangenheit. In allen Fällen werden Ihnen reine AdWords-Optimierungen kaum helfen.

Die meisten Konten werden hingegen nur einzelne Anzeigengruppen aufweisen, die es zu verbessern gilt. Entlang der

Impressionzahl oder entlang der Kosten sollte die Reihung der Anzeigengruppen erfolgen. Die Optimierungen selbst müssen dann wiederum für die Keywords in der Anzeigengruppe vorgenommen werden.

Voraussichtliche Klickrate: Unterdurchschnittlich

Anzeigenrelevanz Unterdurchschnittlich

Nutzererfahrung mit der Zielseite: **Unterdurchschnittlich** 

#### **Folgende Schritte bieten sich an:**

Zunächst sollten Sie sich sicher sein, ob das Keyword tatsächlich sinnvoll und eine Optimierung wert ist. Schlechte Klickraten haben häufig einen Grund. Vielleicht ist es der, dass Ihr Keyword nicht die Suchabsichten der User trifft.

Erster Ansatzpunkt ist bei optimierungswürdigen Keywords die Sprechblase, die Aufschluss über die Komponenten gibt. Finden Sie unterdurchschnittliche Bewertungen, so sollten Sie diese wie oben beschrieben angehen.

Werten Sie die tatsächlichen Suchanfragen über den Bericht "Suchbegriffe" aus. Der sichtbare Qualitätsfaktor berücksichtigt bekanntlich nur Suchanfragen, die genau mit Ihrem Keyword übereinstimmen – und lässt damit immer einen bestimmten Teil der Suchanfragen außen vor, bei denen das Keyword ebenfalls eine Anzeigenschaltung ausgelöst hat. Dieser Teil entgeht Ihnen bislang bei der Betrachtung des Qualitätsfaktors. Für ein umfassenderes Bild ist es also nötig, die tatsächlichen Suchanfragen als Keywords einzubuchen, damit sie einen eigenen Qualitätsfaktor erhalten.

Nehmen Sie differenzierte Auswertungen zu einzelnen Komponenten des Qualitätsfaktors vor – oben gezeigt am Beispiel der Anzeigen-URL. Fragen Sie ebenso Klickraten je Endgerät oder Standort ab und nehmen Sie Gebotsanpassungen vor. Laut Auskunft des Google Supports soll bereits die Nutzung der Anpassungen positiv in den Qualitätsfaktor einfließen.

Testen Sie höhere Positionen. Das Normalisieren der Leistungsdaten funktioniert nicht derart perfekt, dass man dies nicht versuchen könnte.

Hinterlegen Sie alle möglichen Anzeigenerweiterungen. Diese fließen zwar nicht in den Qualitätsfaktor, aber immerhin in den Anzeigenrang. Zudem sorgen sie häufig für höhere Klickraten – ebenso wie die Verwendung des Dynamic Keyword Insertion oder die Aufnahme von Keywords in die Anzeige.

#### **Fazit**

Das Entscheidungskriterium, ob ein Keyword aktiv bleibt oder nicht, ist nie der Qualitätsfaktor. Ein Keyword mit dem besten Qualitätsfaktor bringt Ihnen nichts, wenn Sie darüber laufende Verluste machen. Ebenso kann ein Keyword lohnen, obwohl ihm ein schlechter Qualitätsfaktor zugewiesen wurde. Umso schöner: Hier scheinen Sie noch Luft nach oben zu haben.

In manchen Fällen können Sie gar darauf verzichten, auf den Qualitätsfaktor zu achten. Manche Branchen mag Google einfach nicht. Hier können Sie auch dann hohe Positionen und positive Erfolge erreichen, wenn der Qualitätsfaktor niedrig ist. Selten bringen Optimierungen hier den gewünschten Erfolg.

Keywords mit mehreren Bedeutungen haben es traditionell schwer, gute Qualitätsfaktoren zu erreichen. Sie können nicht davon ausgehen, dass ein User, der eine Maus kaufen möchte, explizit Haustier oder Computer dazuschreibt. Haben Sie einen Begriff mit einer bekannten und damit viel gesuchten Bedeutung, bewerben aber den gleichen Begriff, der

etwas anderes bedeutet und wenig Nachfrage hat, so erhalten Sie immer eine schlechte Klickrate. Ebenso wird es Ihnen ergehen, wenn Sie im B2B-Bereich tätig sind und dies erst in der Anzeige spezifizieren können.

Eingeschränkte Aussagekraft haben Qualitätsfaktoren selbstverständlich auch dann, wenn noch nicht genügend Daten vorliegen. Bei neu eingebuchten Keywords müssen Sie warten, bis der Wert tatsächlich als einigermaßen gesichert gelten kann. Würdigen Sie ihn bei weniger als 500 bis 1.000 Impressions keines Blickes.

Konkurrenz-Keywords werden selten gut von Google bewertet – Sie sind nun mal nicht das gesuchte Unternehmen, was sich entsprechend in Klickrate und Relevanz niederschlägt. Trotzdem kann sich das Keyword für Sie lohnen.

Manche Angaben von Google machen auch einfach keinen Sinn. So kann es vorkommen, dass Qualitätsfaktoren schlecht sind, obwohl wirklich alles passt. Oder dass Ihre Beurteilungen durchschnittlich anzeigen, der Qualitätsfaktor trotzdem mit 3 berechnet wird (Abb. 7). Dies bringt sie ebenso wenig voran wie der Qualitätsfaktor von 10, bei dem alle Komponenten unterdurchschnittlich sein sollen (Abb. 8).

Ihr Ziel ist es immer, Gewinn zu machen. Auf diesem Weg kann der Qualitätsfaktor immer nur ein Zwischenschritt oder ein Hinweis darauf sein, wie Sie es besser machen könnten. Als diesen sollten Sie ihn ansehen, derart sollten Sie die besprochenen Maßnahmen einsetzen. Der Qualitätsfaktor selbst ist jedoch nie das Ende des Weges. ¶

Suchmaschinen-Technologien, Suchmaschinen-Optimierung (SEO) und die intelligente Aufbereitung von Webinhalten sind unsere Spielfelder. Als Beteiligungsunternehmen der Deutsche Telekom Medien GmbH und verschiedener Partnerfachverlage betreuen wir reichweitenstarke Portale von Marken, die du kennst! Für unser SEO-Team in München suchen wir einen ausgefuchsten

# **TECHNICAL SEO MANAGER** (m/w)

#### Deine Aufgabenbereiche:

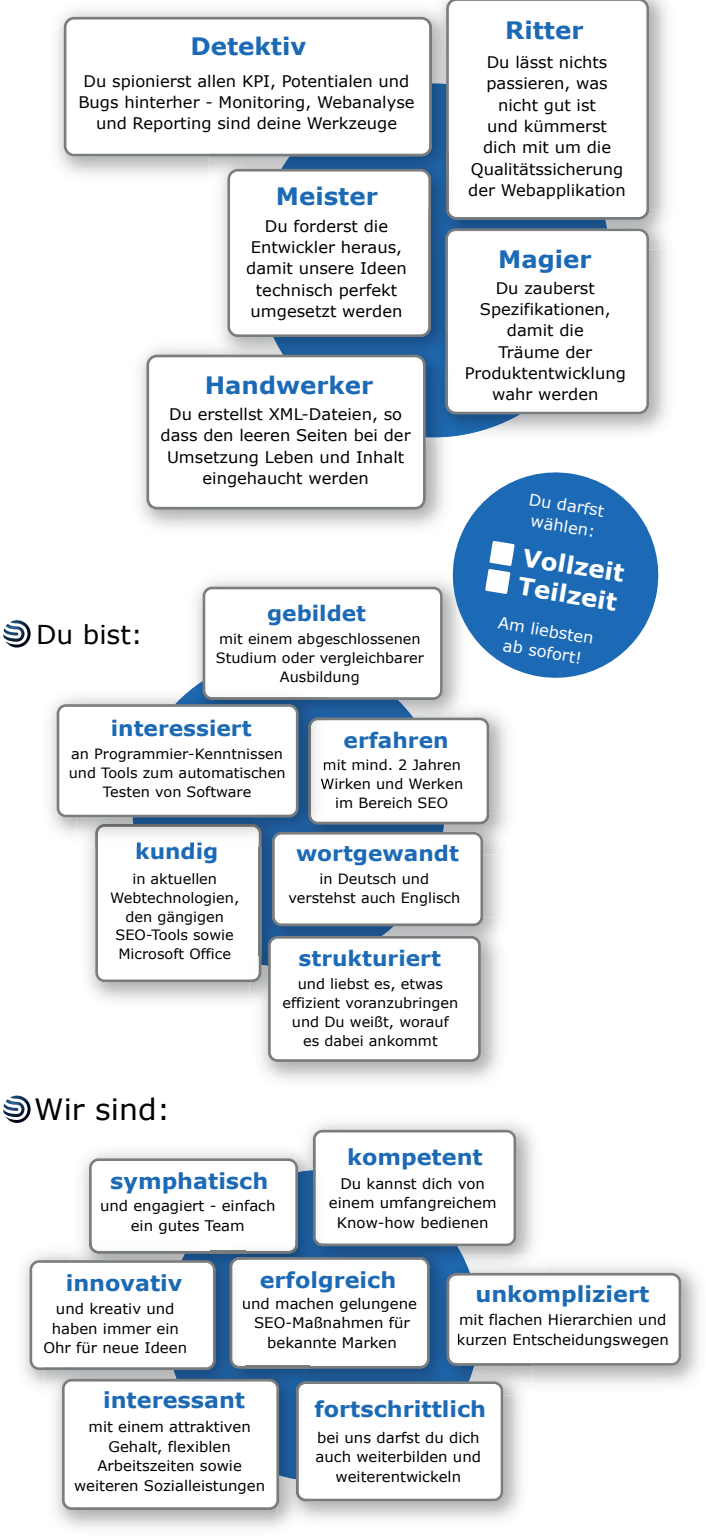

## **Lust, dabei zu sein?** SI SEARCHTEQ

**79** Tel.: 089/91 92 90 60 | Mail: nachrichten@searchteq.de | Internet: www.searchteq.de Wir freuen uns auf deine Bewerbung per E-Mail an: Frau America Harder SEARCHTEQ GmbH | Fürstenrieder Str. 265 | 81377 München